**TYPE A1** 3 Bedroom

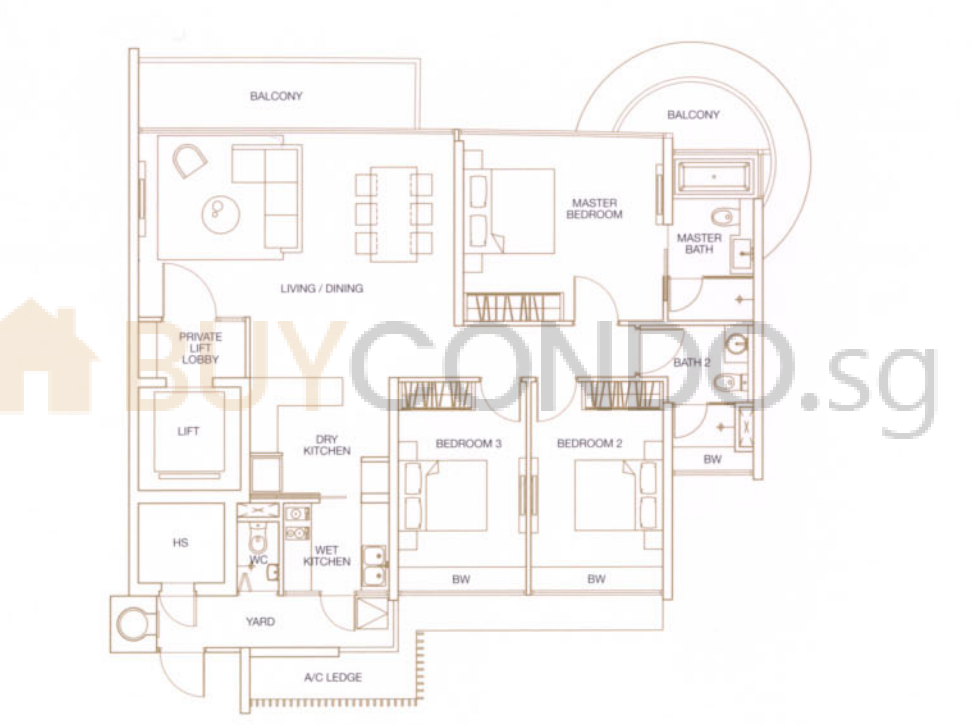

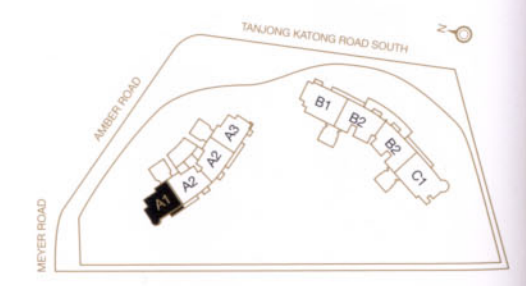

144 sq.m. #02-01 to #27-01

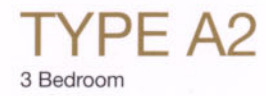

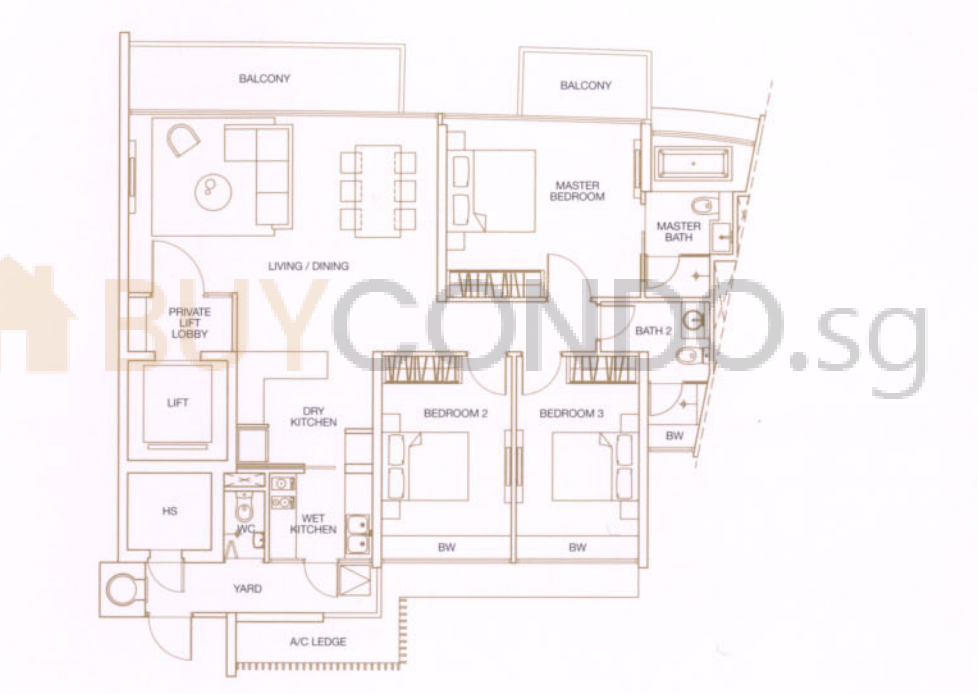

TANJONG KATONG ROAD SOUTH  $z_{\odot}$  $B<sub>T</sub>$ 

142 sq.m. #02-02 to #27-02, #02-03 to #27-03

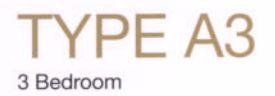

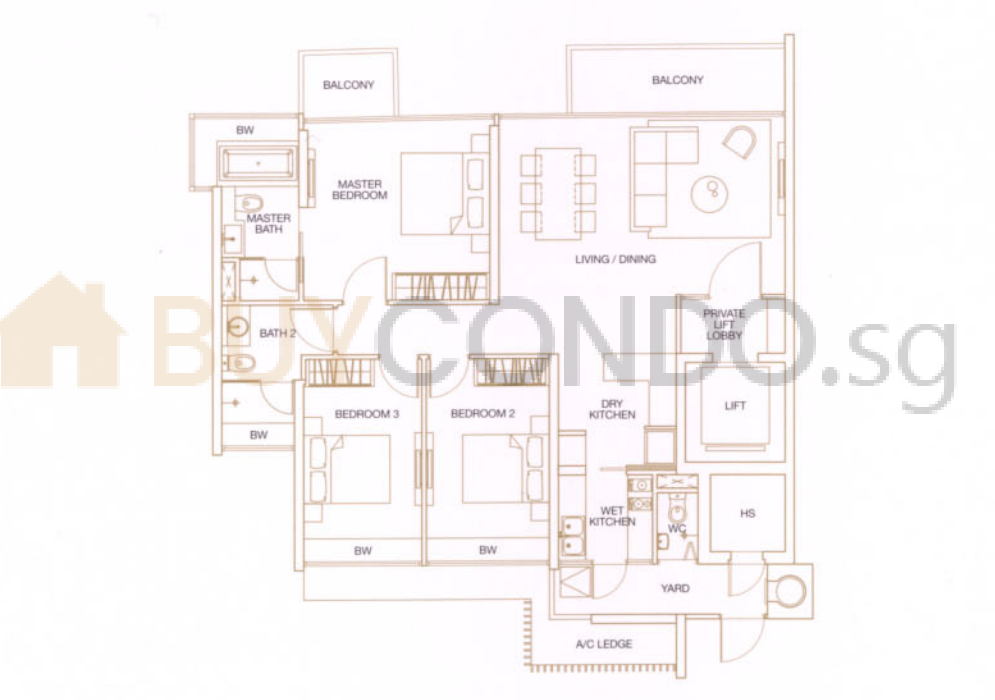

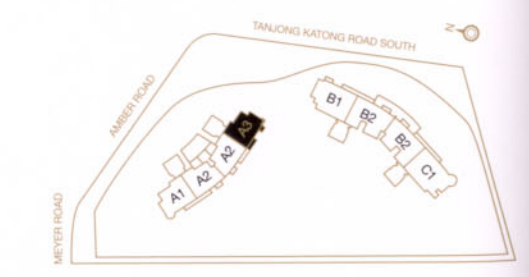

134 sq.m. #02-04 to #27-04

**TYPE B1** 4 Bedroom

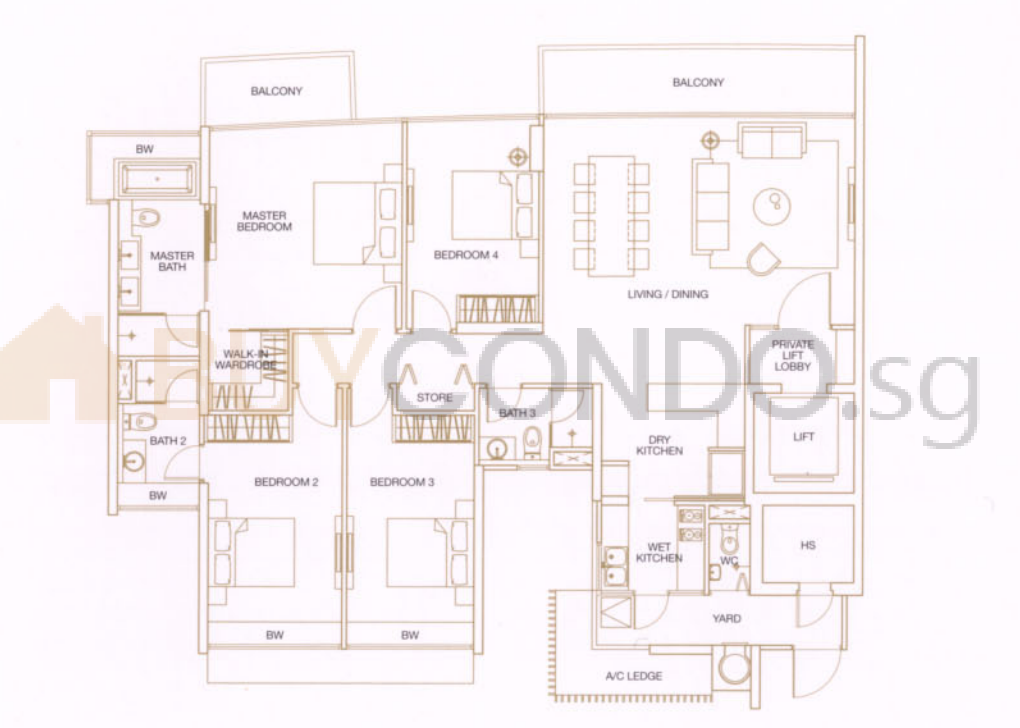

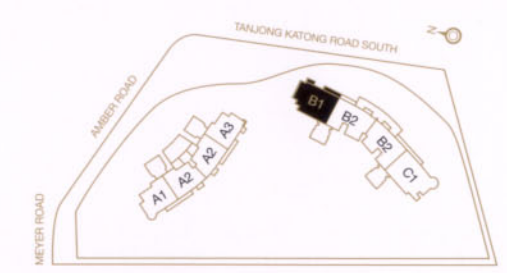

188 sq.m. #03-05 to #24-05

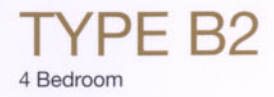

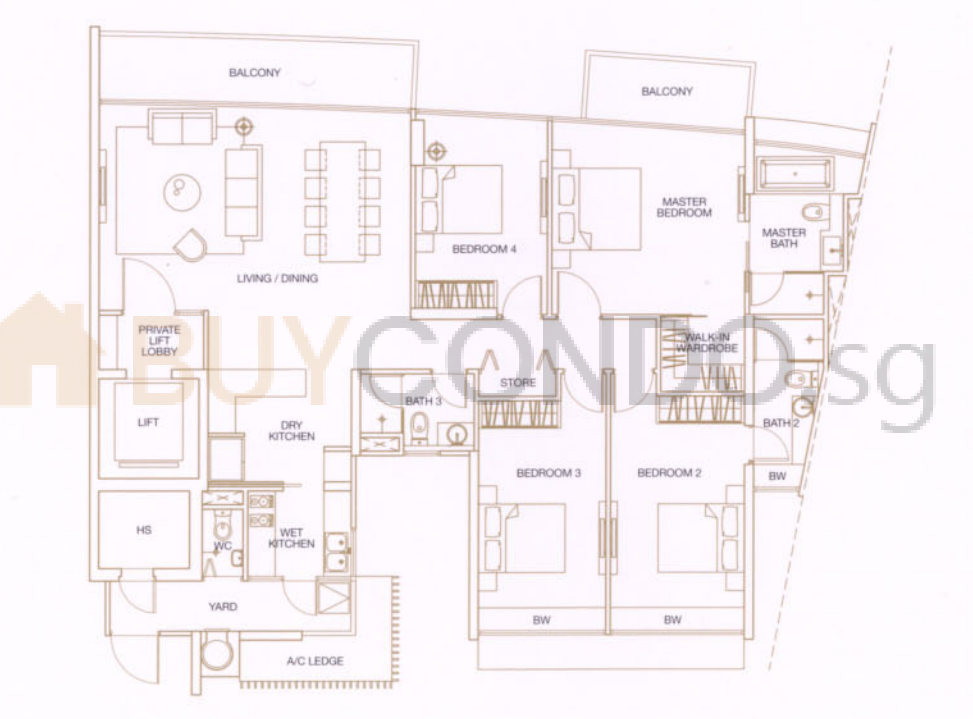

182 sq.m. #03-06 to #24-06, #03-07 to #24-07

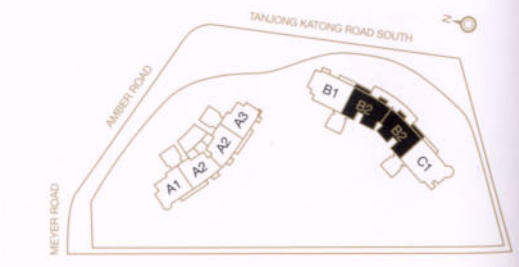

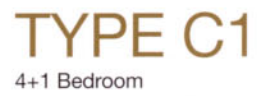

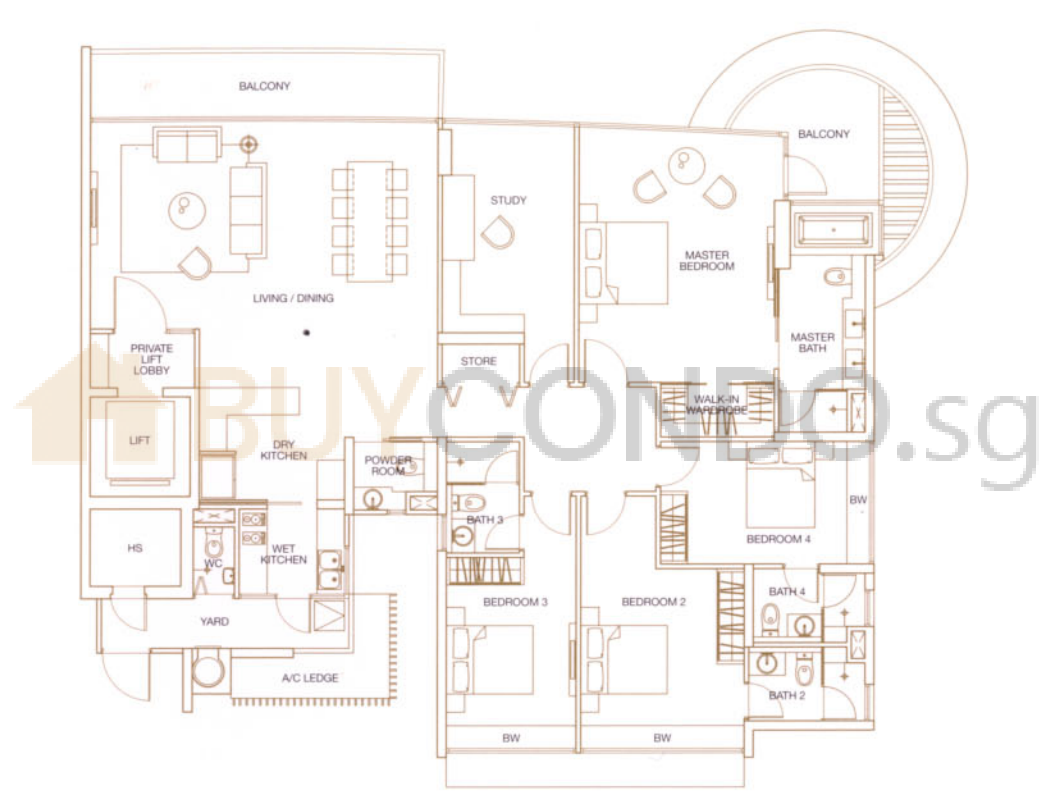

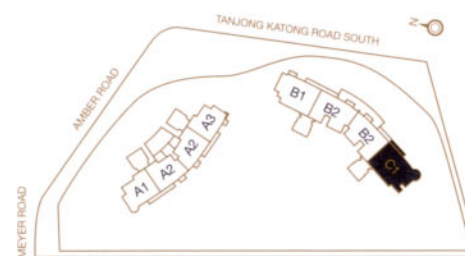

227 sq.m. #03-08 to #24-08

**TYPE SPH1** 

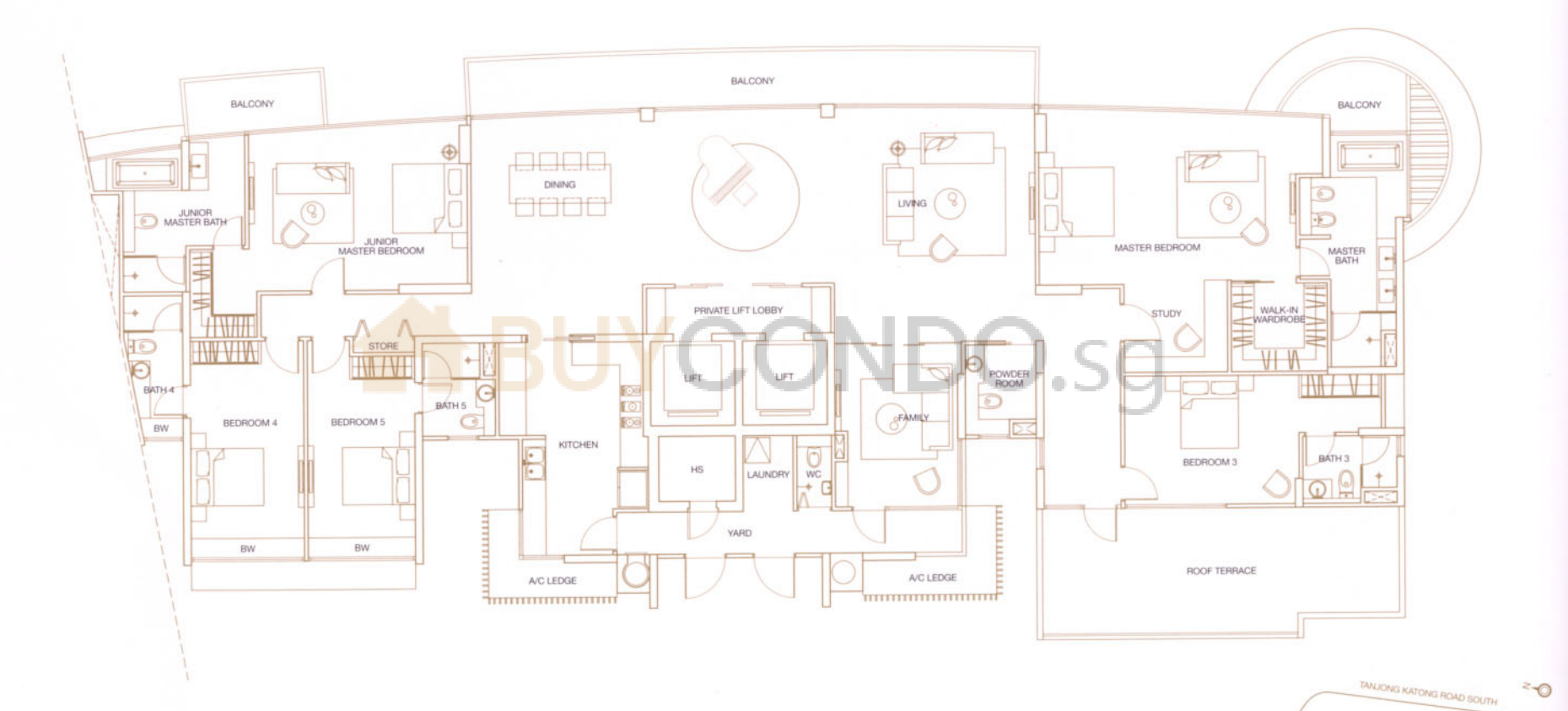

 $S_{\Delta t}$ 

411 sq.m. #25-08

**TYPE SPH2** 

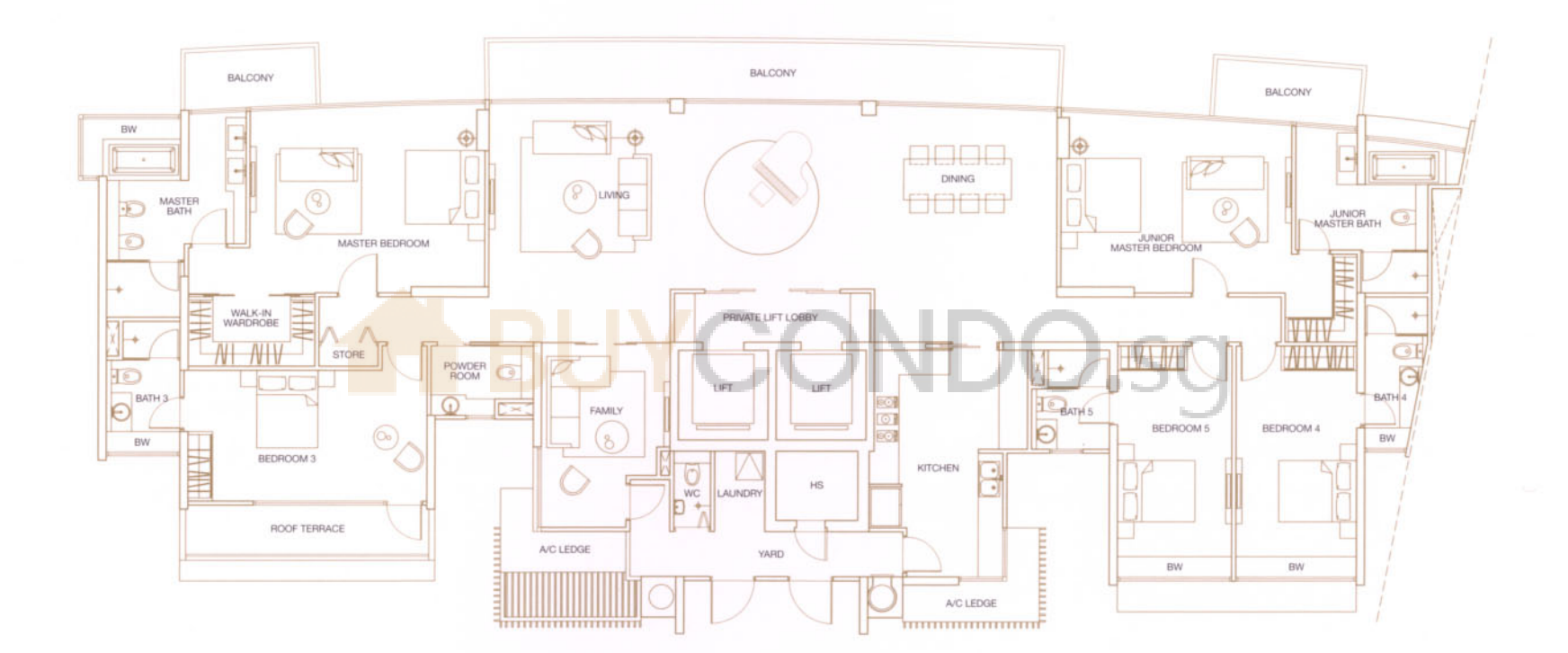

366 sq.m. #25-06

All plans are not to scale and subject to change as may be approved by the relevant authorities. Indicated floor areas are approximate and subject to final survey.<br>Note: A/C Ledge - Air-con Ledge, HS - Household Shelter, B

TANJONG KATONG ROAD SOUTH  $z_{\odot}$  **TYPE PH1** 

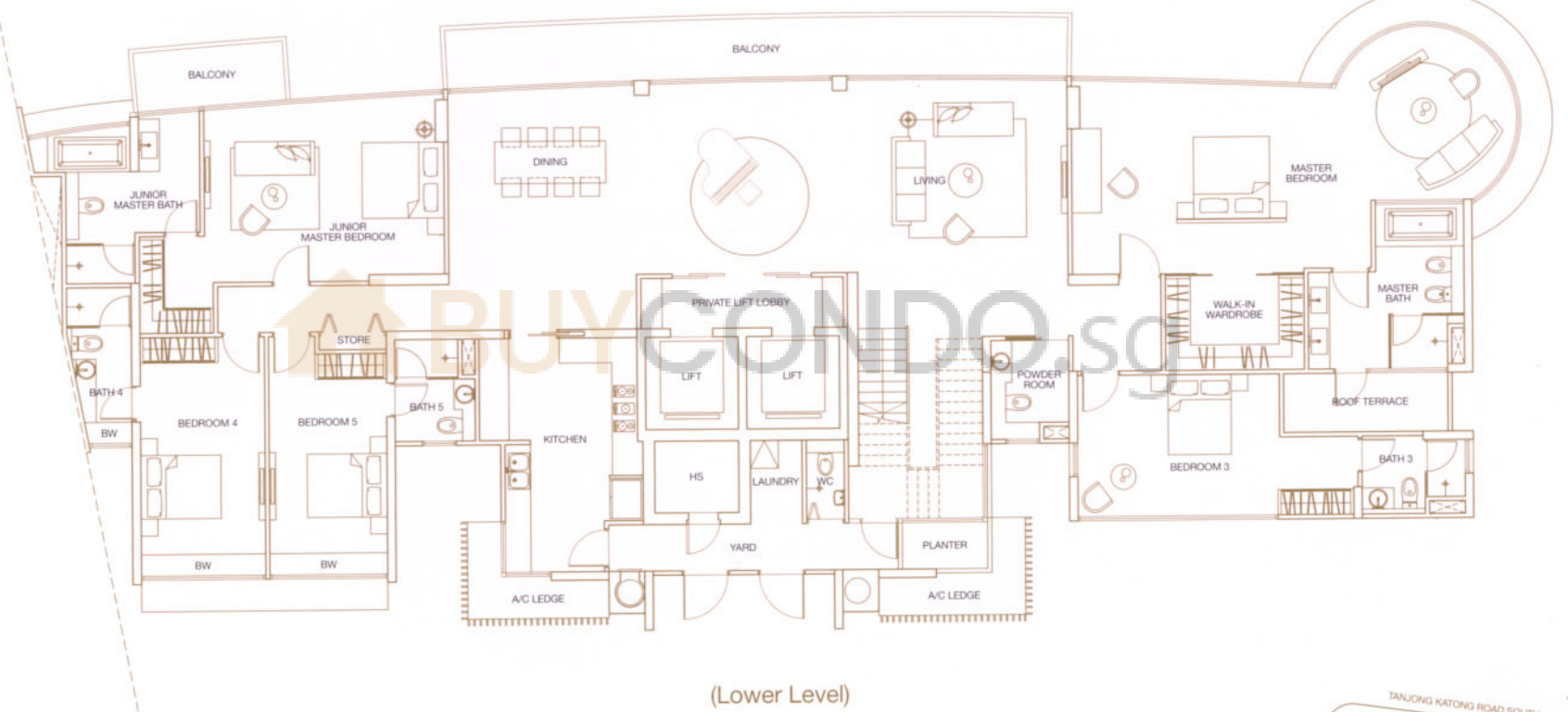

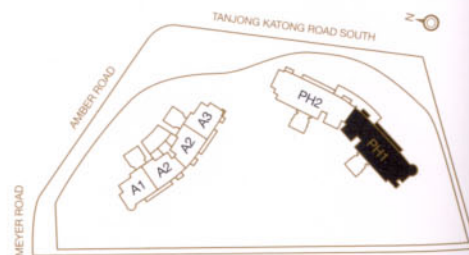

383 sq.m. #26-08

# **TYPE PH1**

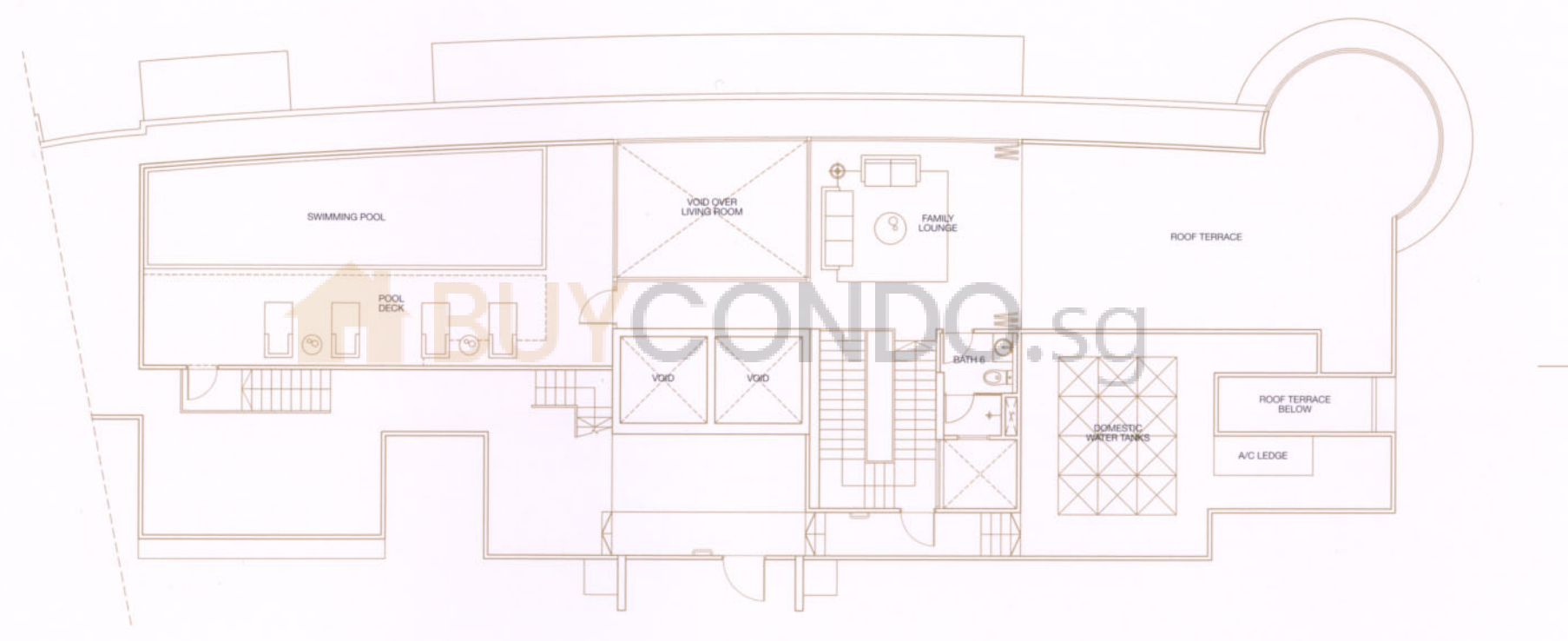

(Upper Level)

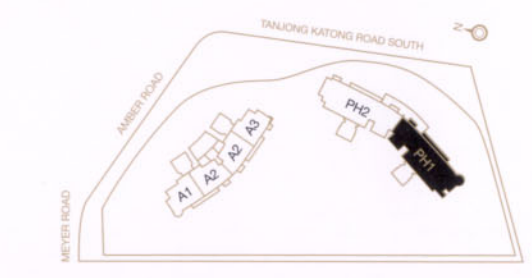

#### 193 sq m

## **TYPE PH2**

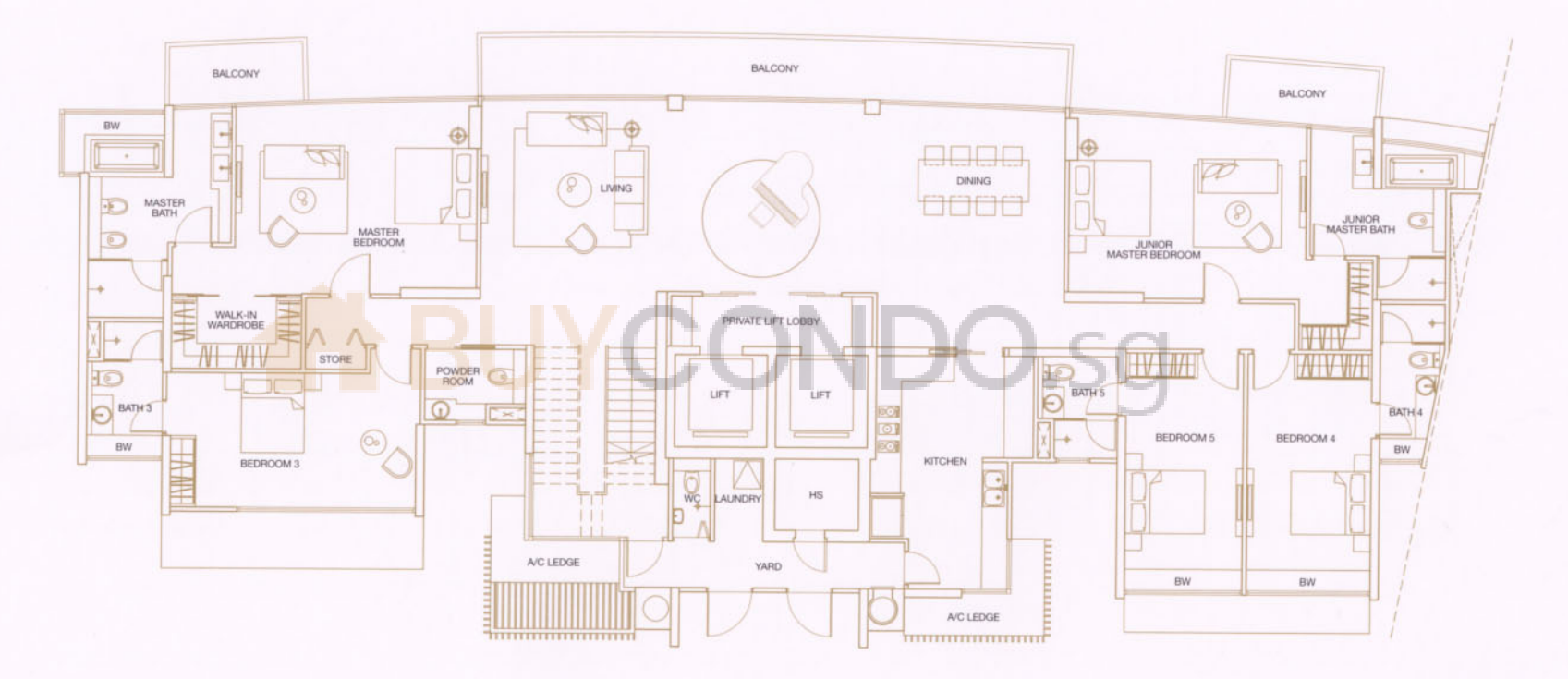

(Lower Level)

![](_page_10_Picture_3.jpeg)

358 sq.m. #26-06

# TYPE PH<sub>2</sub>

![](_page_11_Figure_1.jpeg)

(Upper Level)

![](_page_11_Picture_3.jpeg)

### 163 sq m